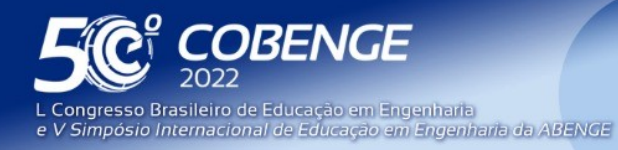

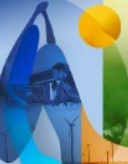

"A Arte da Formação em Engenharia para os desafios do Desenvolvimento Sustentável"

26 a 29 de SETEMBRO

**Evento Online** 

# **PROPOSTA DO USO DE METODOLOGIAS ATIVAS E PROCESSAMENTO E ANÁLISE DE IMAGENS NO ENSINO DE CARACTERIZAÇÃO DE POROSIDADE EM MATERIAIS CERÂMICOS USANDO O SOFTWARE PÚBLICO IMAGEJ: PARTE I**

DOI: 10.37702/2175-957X.COBENGE.2022.3911

Tessie Gouvêa da Cruz Lopes - tessiegouvea@hotmail.com Universidade Federal Rural do Rio de Janeiro

Rodrigo Sampaio Fernandes - rodrigo.fernandes@unifal-mg.edu.br Universidade federal de alfenas

Jerusa Goes Aragão Santana - jerusa.santana@ceca.ufal.br Universidade Federal de Alagoas

Eleasar Martins Marins - eleasar.marins@gmail.com Escola de Especialistas de Aeronáutica

Elson de Campos - elsoncmps@gmail.com Escola de Especialistas de Aeronáutica

*Resumo:* Neste trabalho apresenta-se uma proposta de aula usando metodologias ativas e Processamento digital de imagens no ensino de Engenharia de Materiais para caracterizar o parâmetro de porosidade em materiais cerâmicos. Primeiramente, é pedido ao aluno que responda ao questionário sobre conhecimento em PDI disponibilizado em ambiente virtual. Em seguida, discute-se a relevância do parâmetro de porosidade na caracterização de materiais cerâmicos, o uso de PDI para este tipo de ensaio e a importância e necessidade desse tipo de conhecimento na formação do estudante de Engenharia. Apresenta-se um plano de aula e um guia de estudo para o aluno realizar a caracterização de porosidade utilizando PDI em aulas assíncronas. O software escolhido é de domínio público e ficará disponível ao estudante para seu uso em outras atividades ou projetos. A metodologia proposta poderá ser aplicada em vários ramos da Engenharia e do Ensino de Ciências.

Palavras-chave: Guia de Estudo, ImageJ, Porosidade, Plano de Aula, Aprendizagem

FEI

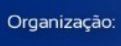

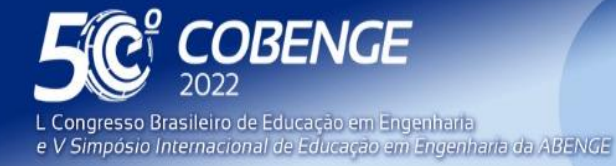

26 a 29 de SETEMBRO

# **Evento Online**

# **PROPOSTA DO USO DE METODOLOGIAS ATIVAS E PROCESSAMENTO E ANÁLISE DE IMAGENS NO ENSINO DE CARACTERIZAÇÃO DE POROSIDADE EM MATERIAIS CERÂMICOS USANDO O SOFTWARE PÚBLICO IMAGEJ: PARTE I**

# **1 INTRODUÇÃO**

**DABENGE** 

Organização:

Tem-se observado no atual cenário das universidades, grandes mudanças em relação ao processo de obtenção de informações. As gerações atuais têm acesso direto a informações, dentre elas as de conhecimento técnico, nos dispositivos eletrônicos. Dentro deste contexto, um aluno que assiste a uma aula de ensino tradicional, onde o professor explica e o aluno ouve, sente dificuldade na concentração. Essa realidade impõe a busca de metodologias que exigem uma postura ativa do aluno e que inibe, em grande parte, o acesso aos smartphones, já que eles têm de participar ativamente durante toda a aula. Diante desse cenário, faz-se necessário que o professor use metodologias diferentes das tradicionais para que as aulas sejam dinâmicas e que estimulem o aprendizado dos alunos. Neste período de pandemia ficou evidente a necessidade de aprimoramentos na forma como ocorre o processo de ensino/aprendizagem, evidenciando a necessidade de desenvolver materiais didáticos e metodologias que possam ser utilizados no ensino híbrido e/ou ensino a distância. (PALMA, 2020; BATTESINI & MATEUS, 2018).

Em atendimento às novas competências exigidas na formação de engenheiros e consequentemente, as novas demandas do ensino de Engenharia, vários professores vêm propondo metodologias que se mostram eficazes no processo ensinoaprendizagem dos alunos, as chamadas 'metodologias ativas' (NDC, 2022).

Para MITRE et al. (2008), as metodologias ativas utilizam a problematização como estratégia de ensino-aprendizagem, com o objetivo de alcançar e motivar o discente, pois diante do problema, ele se detém, examina, reflete, relaciona-o à sua história e passa a ressignificar suas descobertas. A problematização pode levá-lo ao contato com as informações e à produção do conhecimento, principalmente com a finalidade de solucionar os impasses e promover o seu próprio desenvolvimento, visto que, ao perceber que a nova aprendizagem é um instrumento necessário e significativo para ampliar suas possibilidades e caminhos, pode exercitar sua liberdade e a autonomia na realização de escolhas e tomada de decisões. Na literatura encontramos vários relatos de propostas e aplicações usando as metodologias ativas.

PALMA (2020) usou o Ambiente Virtual de Aprendizagem (AVA) Moodle para ministrar a disciplina Mecânica dos Materiais e como resultado, o papel do professor passou a ser de orientador, mediador e esclarecedor do aprendizado e não somente transmissor de conhecimento. Em relação aos alunos, ficaram mais motivados e participativos (individual e coletivamente) durante as aulas mesmo com o aumento da carga de trabalho.

No trabalho de PEREIRA et al. (2020) foram utilizados vídeos disponibilizados em Ambiente Virtual de Aprendizagem (AVA) e metodologias ativas [Aprendizagem Baseada em Problemas (PBL)] em sala de aula para as disciplinas do Curso de Engenharia Química. Os resultados observados, no questionário aplicado sobre a proposta da aula, apresentaram os estudantes relatando que se sentiram mais preparados em relação aos conteúdos trabalhados.

Na pesquisa desenvolvida por HANSEN et al. (2021) com estudantes dos cursos de Engenharia da Universidade do Vale do Taquari (que se caracterizam por possuírem tempo limitado para a dedicação extraclasse por trabalharem e estudarem), também foi realizado

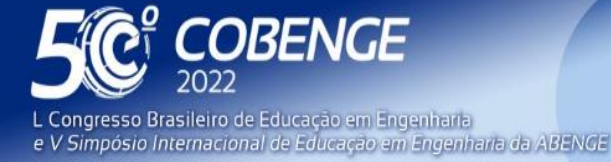

26 a 29 de SETEMBRO

um questionário sobre a metodologia empregada. Foi realizada uma autoavaliação dos estudantes após uma aula expositivo-dialogada e após uma aula usando metodologia ativa. O resultado do estudo mostrou que os estudantes se sentiram motivados em aulas que utilizaram desafios práticos e operacionais e que perceberam seu protagonismo no processo de ensino-aprendizagem.

Para nortear as atividades a serem desenvolvidas em sala de aula e obter melhores resultados em termos de aprendizagem é importante rever o exposto por MASETTO (2003), que considera a reflexão crítica como elemento fundamental da formação universitária.

De acordo com THOMAZ (2000), o trabalho experimental, quando conduzido numa perspectiva em que, através da aprendizagem fundamental dos conteúdos científicos, os alunos possam desenvolver as capacidades científicas necessárias para atuarem na sociedade de um modo mais eficaz, qualquer que seja o seu campo de ação, é um meio por excelência para a criação de oportunidades para o desenvolvimento, nos alunos, dessas competências. Assim, durante a elaboração das atividades serão empregadas as seguintes metodologias ativas: *Problem-based Learning* (aprendizagem baseada em problemas), *Team-based Learning* (aprendizagem baseada em times ou equipes) e *Flipped Classroom* (sala de aula invertida). De acordo com LOVATO et al. (2018), essas metodologias fazem parte do grupo das aprendizagens colaborativas, por meio das quais os membros de uma equipe trabalham juntos, apoiando e compartilhando a liderança num processo de confiança mútua, a fim de atingir objetivos comuns.

No contexto do ensino de engenharia, o mercado de trabalho tem exigido do engenheiro que ele não só apresente conhecimentos sólidos na sua área de atuação, como também, saberes e competências que o permitam discutir e propor soluções para diferentes contextos (LEITE, et al. 2021). Nessa linha, é importante associar a construção do conhecimento da sua área de atuação e o uso de ferramentas e instrumentos tecnológicos. O Processamento Digital de Imagens (PDI) vem crescendo continuamente em sua importância nos diferentes Cursos de Graduação. A utilização do PDI abrange profissionais nas mais diversas áreas, entre elas a Física e as Engenharias. A utilização do PDI na aprendizagem de conteúdo específicos na graduação proporciona ao aluno, ao final da sua formação, tornar-se mais capacitado e competitivo para o mercado de trabalho (CAMPOS, 2019).

O ensino do PDI constitui um desafio, uma vez que implica na apresentação, para uma audiência cada vez mais heterogênea, de tópicos interdisciplinares relacionados a conceitos de uma diversidade de áreas. Assim, a necessidade de ferramentas e técnicas para o processo de ensino/aprendizagem efetivo de conceitos de PDI, com o mínimo de formalismo matemático, afigura-se de elevado interesse e tem se tornado uma iniciativa relevante nos últimos anos (CAMPOS, 2019).

No trabalho de CAMPOS et al. (2019), foi realizado um questionário para verificar o perfil de alguns alunos com relação à familiaridade e interesse num curso voltado ao estudo do PDI. De acordo com os resultados foi observado um grande interesse por um curso em PDI, a sua utilização em projetos inter ou transdisciplinares.

Neste trabalho, como continuidade ao estudo de CAMPOS (2019), apresenta-se uma proposta de aula usando metodologias ativas e PDI no ensino de Engenharia de Materiais (abordagem esta que pode ser aplicada em vários ramos da Engenharia e do Ensino de Ciências), para caracterizar o parâmetro de porosidade em materiais cerâmicos. Devido a quantidade de informações, foi necessário dividir o artigo em duas partes, conforme pode ser observado no Quadro 1.

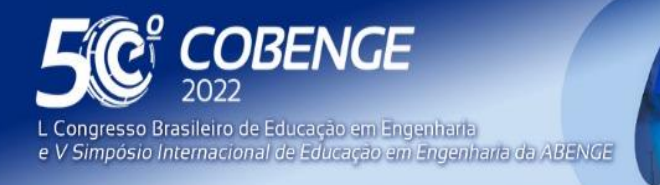

26 a 29 de SETEMBRO

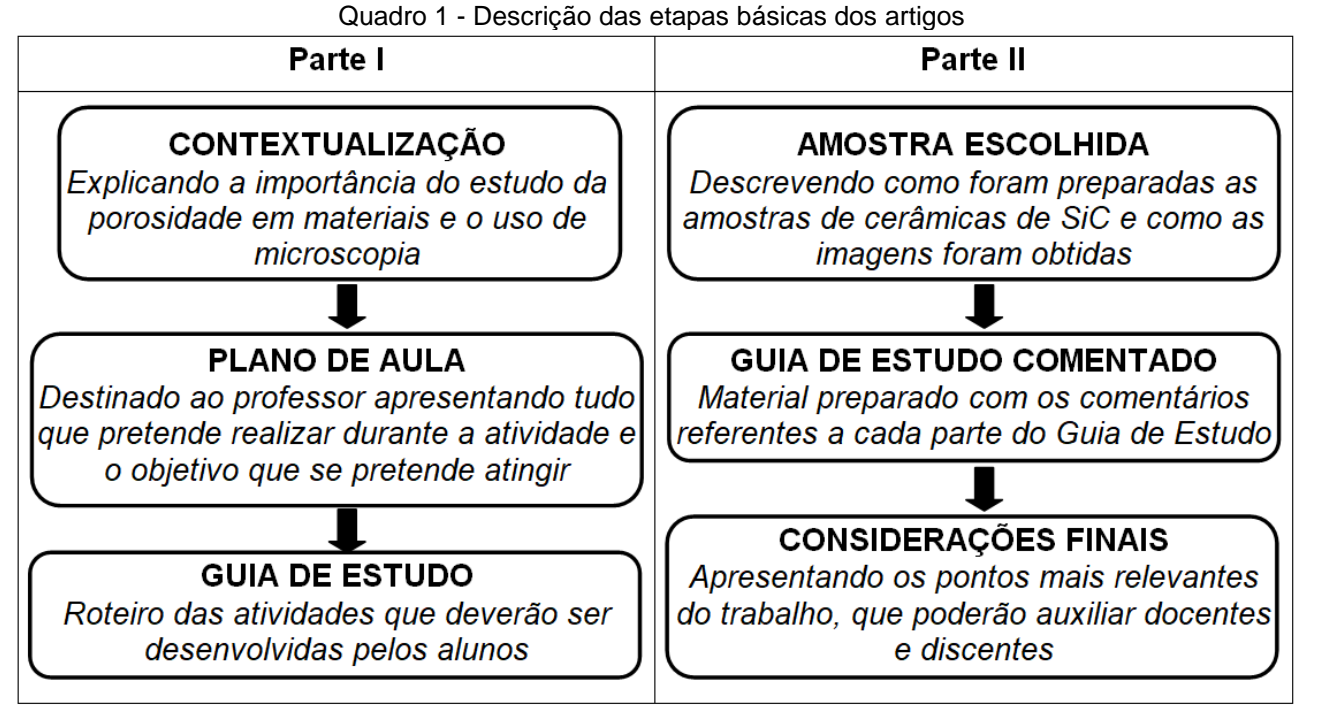

Fonte: Autor

Na parte I, primeiramente, é pedido ao aluno que responda ao questionário sobre conhecimento em PDI disponibilizado em ambiente virtual. Em seguida, discute-se a relevância do parâmetro de porosidade na caracterização de materiais cerâmicos, o uso de PDI para este tipo de ensaio e a importância e necessidade desse tipo de conhecimento na formação do estudante de Engenharia. Apresenta-se uma proposta contemplando o plano de aula e o guia de estudo para o aluno realizar a caracterização da porosidade utilizando PDI em aulas assíncronas. O software escolhido é de domínio público e ficará disponível ao estudante para seu uso em outras atividades ou projetos. Na parte II, a partir de imagens obtidas da superfície polida de cerâmicas de carbeto de silício (SiC), apresenta-se o Guia de Estudo comentado que servirá de base para o docente durante a aplicação das atividades.

#### **Porosidade e caracterização em materiais cerâmicos**

No processamento de alguns tipos de materiais cerâmicos, a porosidade pode surgir indesejavelmente por conta da granulometria do pó e outros fatores ou pode ser voluntária, no caso de adição de materiais orgânicos, por exemplo (SCHULLER et al, 2008). Nos sólidos denominados porosos, a presença de poros é proveniente da existência de cavidades, canais ou interstícios (FERREIRA et al., 2007). Classificados quanto ao estado de continuidade, tamanho e morfologia, a presença de poros em escalas variadas contribui para a formação de amostras com características físicas e microestruturais particulares (FERREIRA et al., 2007; ISHIZAKI et al., 1998; RILEY et al., 1965). De acordo com o estado de continuidade, os poros são classificados em abertos ou interconectados e fechados ou isolados. Os poros abertos se encontram na superfície dos materiais, ou seja, não se completam com o material ao seu entorno, estão em contato direto com a atmosfera. Já os poros fechados são aqueles que se encontram dentro do material, sendo completamente envolto pelo corpo cerâmico. Quanto à forma, podem ser classificados em gargalo de

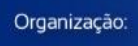

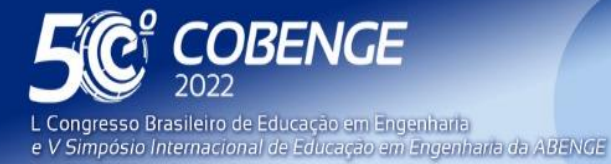

 $26$  a  $29$  de SETEMBRO  $-$ 

garrafa, poros cilíndricos e esféricos (FERREIRA et al. 2007). Sendo que estas propriedades são fundamentais para definirem a aplicabilidade do material. Para uso como isolantes térmicos é favorável uma porosidade fechada, enquanto filtros e membranas, requerem uma porosidade aberta. No caso de materiais biocerâmicos para uso em implantes, a porosidade deve ser adequada para promover a integração com o tecido biológico.

O comportamento do material quando é sujeito a esforço mecânico é diretamente influenciado pela presença de poros no material, pois, estes estão relacionados com a forma como o corpo cerâmico irá resistir ou conduzir os esforços sem que ocorra a trinca. Consequentemente, as propriedades mecânicas do material são fortemente influenciadas pelos vazios presentes em sua estrutura. A porosidade no material deverá ser definida de acordo com o que se espera dele, pois esta irá proporcionar características como baixa densidade, estabilidade a altas temperaturas e resistência ao choque térmico. Entender a influência da porosidade é fundamental para determinar o tipo de aplicação e a qualidade do produto final.

Existem diferentes técnicas para determinar a porosidade em materiais cerâmicos, que apresentam vantagens e limitações. A metodologia normativa mais utilizada e de menor custo para a caracterização da porosidade em materiais cerâmicos é baseada na Norma ASTM C20-00 de 2015. A norma determina os métodos de teste padrão para porosidade aparente, absorção de água, gravidade específica aparente e densidade aparente, para materiais cerâmicos porosos que não são atacados por água. É possível avaliar a conformidade das suas especificações através dos testes, realizando-os individualmente ou conjuntamente. É necessário que os corpos de prova testados estejam livres de qualquer impureza em sua superfície e partículas soltas, além disso, é necessário que a parte externa e interna das amostras estejam aparentes para realização do teste, assim, o ideal é que a peça seja dividida em pedaços menores para resultados com grau maior de confiança. A realização desse tipo de ensaio é de responsabilidade do executor e requer equipamentos disponíveis apenas em laboratórios experimentais, como balança analítica de, no mínimo, duas casas decimais de precisão; vidrarias e dispositivos específicos para a medida (LEITE, 2020).

Neste contexto, observa-se que no ensino de Engenharia de Materiais, os alunos são apresentados a essa técnica de caracterização de porosidade nas aulas experimentais como meros espectadores. Deve-se ressaltar as limitações da técnica em relação aos tipos de poros, isto é, os resultados podem estar mascarados em função de porosidade fechada e interconectividade entre poros que não alcançam a superfície (CRUZ, 2007). Em relação a contagem percentual da porosidade, levando-se em consideração todos os tipos de poros, a técnica de microscopia quantitativa com o uso de PDI mostra-se eficiente.

#### **Emprego de Microscopia Quantitativa na caracterização de porosidade em materiais cerâmicos**

O processamento e análise de imagens tem feito da microscopia quantitativa uma técnica cada vez mais relevante na caracterização dos materiais (PALASH et al, 2019; ZHAO et al, 2019). As técnicas comumente utilizadas na caracterização possibilitam avaliar um único parâmetro quantitativo (GROEN et al, 2003) e permite estudar uma mesma amostra em vários contextos. Através de parâmetros globais, como as frações de área, de fases e porosidade locais, como fatores de forma e tamanho de partículas, poros e outros constituintes da microestrutura possibilitam uma caracterização completa (ILZIG et al.,

FEI

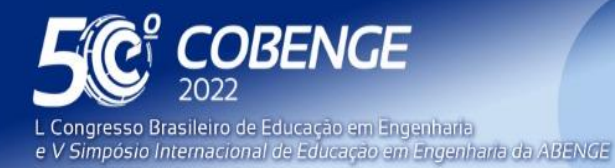

26 a 29 de SETEMBRO

2021). Quando comparada com as demais técnicas, a microscopia quantitativa também mostra superioridade em relação a caracterização da porosidade, porque mede: os dois tipos de porosidade, aberta e fechada, bem como, a distribuição da porosidade ao longo da amostra, além do ensaio não ser destrutivo, possibilitando o uso da mesma amostra em diferentes caracterizações (BOULESTEIX et al, 2010).

#### **O programa** *ImageJ* **e a caracterização de porosidade***.*

O *ImageJ* é um software de processamento e análise de imagens escrito em linguagem de programação Java e desenvolvido por Wayne Rasband do Research Services Branch, National Institute of Mental Health (Maryland, Estados Unidos).

De domínio público (*freeware*), permite a adição de recursos específicos a partir de plugins e macros desenvolvidos pelos próprios usuários. Por sua versatilidade, possui vasta bibliografia disponível e facilidade de acesso sem a necessidade de licença para utilizá-lo. Assim, o *ImageJ* tornou-se uma plataforma empregada, por exemplo, na caracterização da microestrutura de materiais cerâmicos (MARINS, 2008).

O programa dispõe de ferramentas que permitem ao usuário: utilizar dados em tons de cinza (8 ou 16 bits) e em cor (RGB); abrir e salvar arquivos com várias extensões (por exemplo, JPEG, BMP, PNG,entre outros); selecionar imagens e, caso seja necessário, melhorar a qualidade desta imagem por meio da utilização de filtros e ajustes do brilho e do contraste; calibrar imagens e analisá-las por meio da adoção de parâmetros específicos e aplicáveis à determinada área de interesse, medir distâncias, ângulos, criar histograma, plotar gráficos tridimensionais a partir de uma pilha de imagens, etc. (RASBAND, 2012).

O *ImageJ* pode ser utilizado de três formas distintas, de acordo com o grau de conhecimento sobre programação. O usuário que não conhece nenhuma linguagem pode utilizar o ImageJ por meio de interface gráfica. Já aquele que não conhece JAVATM, mas tem um conhecimento básico sobre programação, pode usar as macros. E o último perfil (daquele usuário que conhece JAVATM) fará uso dos chamados plugins. Quanto maior o conhecimento sobre a linguagem, maior será a capacidade do usuário em processar as imagens. Além disso, o ImageJ possui uma lista de discussão ("mailing list" http://rsb.info.nih.gov/ij/list.html) que inclui médicos, engenheiros, físicos, entre outros profissionais, bem como, possui as ferramentas básicas (edição, salvamento e outras) e que permite a inclusão de novas rotinas caso seja necessário (CAMPOS, 2019).

Dentro do contexto de caracterização da porosidade, o uso do *ImageJ* para determinar parâmetros de tamanho, forma e distribuição espacial tem sido amplamente utilizado.

## **2 PROPOSTA DA METODOLOGIA**

O objetivo da metodologia proposta neste trabalho é possibilitar ao aluno o estudo e compreensão do conteúdo (caracterização de porosidade em materiais cerâmicos) a partir da própria construção do conhecimento. Para isso, se propõe o estudo da porosidade de uma cerâmica utilizando imagens de microscopia (imagens testes) disponibilizadas em ambiente virtual e rotinas de PDI usando o programa *ImageJ* na sua caracterização.

A proposta é associar aulas síncronas e assíncronas bem como a interação com o ambiente virtual. Nas aulas síncronas serão trabalhados os conceitos de porosidade de materiais cerâmicos e apresentação do programa *ImageJ*. Nas aulas assíncronas será

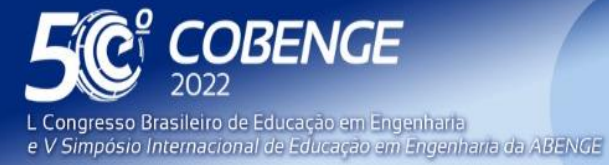

26 a 29 de SETEMBRO

disponibilizada um vídeo aula em ambiente virtual (canal de Youtube) com demonstração da instalação do software *ImageJ* e as rotinas de processamento para a extração de parâmetros relacionados com a porosidade. Ainda em ambiente virtual será disponibilizado questionários para que os alunos respondam antes e após a aplicação da metodologia proposta. Os questionários serão respondidos sem identificação, o que possibilitará avaliar mais fielmente as questões a serem consideradas. No questionário pré-aplicação da metodologia proposta, busca-se traçar o perfil do discente e se a sua escolha acadêmica, sua evolução durante o curso ou se a pré-formação teria alguma influência no seu conhecimento ou no seu interesse no aprendizado do PDI. O questionário pós aplicação da metodologia proposta visa analisar a experiência do aluno em todas as atividades disponibilizadas.

Com o objetivo de aguçar o interesse do aluno para o conteúdo trabalhado, utilizouse uma cerâmica com aplicação tecnológica. Neste trabalho serão disponibilizadas imagens de microscopia óptica de cerâmicas de Carbeto de Silício, utilizadas em aplicações de balística e isolamento térmico cujas principais características e aplicações devem ser discutidas em sala de aula. As imagens de microscopia das cerâmicas serão colocadas em ambiente virtual e disponibilizadas para uso do público. Também será disponibilizado o gabarito com os resultados dos parâmetros medidos.

A Microscopia Quantitativa associada ao PDI permite o cálculo de diversos parâmetros de medida de tamanho e forma dos poros. Na proposta desta metodologia será trabalhado o conceito de 'fração volumétrica' nas imagens cerâmicas. Nesse conceito, uma imagem é transformada em uma representação binária (preto e branco), onde o objeto de interesse será contabilizado. A partir destas imagens são determinadas as frações de área ocupada pela fase de interesse na secção analisada (neste caso, os poros), correlacionando com as frações volumétricas. O resultado é o percentual de porosidade na imagem analisada.

O gabarito disponibilizado no ambiente virtual apresenta o resultado de fração porosa para diferentes cerâmicas de Carbeto de Silício, para que o estudante compare os resultados por ele obtidos.

Para a compreensão da proposta, bem como o passo a passo da metodologia, foi elaborado, um Plano de Aula para o professor e um Guia de estudo para o aluno. A aplicação do uso de Carbeto de Silício na metodologia proposta, bem como, a comparação dos resultados com o gabarito serão discutidos na Parte II deste trabalho.

## *Plano de Aula: Determinação de Porosidade em Materiais Cerâmicos usando PDI.*

#### 1.1 OBJETIVO GERAL:

**DABENGE** 

Determinar a porosidade de materiais cerâmicos utilizando imagens de microscopia óptica e um software, de domínio público, para o processamento e análise de imagens (*ImageJ*). 1.2 OBJETIVOS ESPECÍFICOS:

• Uso de PDI em aulas síncronas e assíncronas;

• Aprender o conceito de porosidade em cerâmicas porosas;

• Conhecer e aprender os principais comandos do software *ImageJ* na caracterização de materiais porosos;

• Realizar o processamento e análise de imagens com base na Microscopia Quantitativa;

• Discutir os resultados obtidos nas realizações das atividades com base no gabarito; 1.3 CONTEÚDOS:

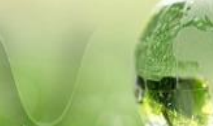

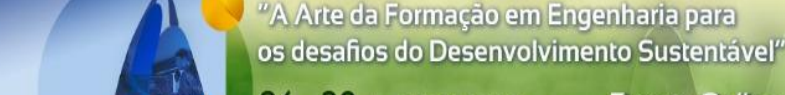

26 a 29 de SETEMBRO **Evento Online** 

- Questionário antes e após o conteúdo trabalhado;
- Porosidade em materiais cerâmicos;

*OBENGE* 

e V Simpósio Internacional de Educação em Engenharia da ABENGE

Congresso Brasileiro de Educação em Engenharia

• Microscopia Quantitativa na caracterização de porosidade em materiais cerâmicos;

• O programa *ImageJ* e as principais rotinas do software na caracterização de porosidade;

• Aplicação e principais características das amostras de cerâmica a serem caracterizadas na aplicação da metodologia proposta.

#### 1.4 RECURSOS:

- Disponibilidade de internet para atividades em ambientes virtuais;
- Computador para instalação do software *ImageJ*;

• Datashow para demonstração dos recursos do programa e apresentação dos slides com os conceitos a serem trabalhados;

• Conjunto de imagens, obtidas por microscopia óptica da superfície da cerâmica, disponibilizadas em ambiente virtual.

1.5 METODOLOGIA:

• Aulas (síncronas) destinadas para apresentação do conteúdo:

(i) porosidade em materiais cerâmicos;

(ii) uso de Microscopia Quantitativa na caracterização de porosidade em materiais cerâmicos;

(iii) O programa *ImageJ* e as principais rotinas do software na caracterização de porosidade; (iv) Aplicação e principais características das amostras de cerâmica a serem caracterizadas na aplicação da metodologia proposta;

Nesta etapa pode-se dividir os alunos em equipes (que devem ter uma liderança definida por eles);

• Vídeo Aula (aula assíncrona) para apresentação do conteúdo: Rotina de processamento e análise de imagens na caracterização de porosidade usando o software ImageJ;

• Aula (síncrona) destinada para: (i) apresentação dos resultados obtidos na análise (disponibilizado em ambiente virtual) que servirá como gabarito para a discussão dos resultados obtidos pelos alunos e, (ii) apresentação do guia de estudo e as imagens testes para a execução da atividade.

• Aula (síncrona) destinada a devolutiva dos alunos, com a apresentação dos resultados e discussão em sala de aula das atividades desenvolvidas. 1.6 AVALIAÇÃO:

• Avaliação utilizando o Questionário de Avaliação sobre conhecimento de PDI e Questionário de Avaliação Quantitativa da Aula (Atividade Assíncrona) disponibilizado em ambiente virtual.

#### *O Guia de Estudo: Determinação de Porosidade em Materiais Cerâmicos.*

#### **1.1. OBJETIVO**

**DABENGE** 

Determinar a porosidade tendo como base imagens de microscopia óptica e uso de software (ImageJ).

## **1.2. METODOLOGIA DE PROCESSAMENTO E ANÁLISE DE IMAGEM**

Passo 1 - Acesse o endereço eletrônico disponibilizado pelo professor e responda ao questionário 01. *Disponível em:*

FEI

*<https://docs.google.com/forms/d/1XTTegd76fqi9jG0lOfLQmZtYLEi9u-x4kIijmfeBYYc/edit>*

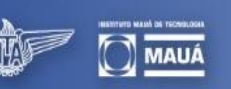

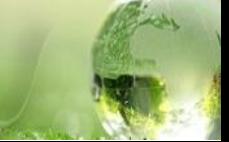

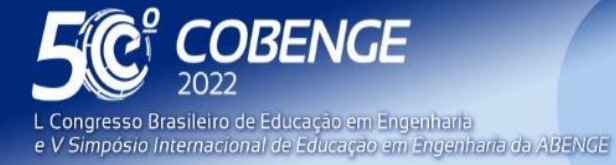

26 a 29 de SETEMBRO **Evento Online** 

Passo 2 - Faça o download do programa no site <https://imagej.nih.gov/ij/> . Para o passo a passo acesse o vídeo disponibilizado na plataforma virtual.

*Assista o vídeo disponível no Youtube:*

[https://www.youtube.com/watch?v=32p\\_OuN2080](https://www.youtube.com/watch?v=32p_OuN2080)

Passo 3 - Faça o download das imagens testes no endereço eletrônico disponibilizado pelo professor.

*Disponível em:*

[https://drive.google.com/drive/folders/1\\_7PjtYpI\\_RQKt12](https://drive.google.com/drive/folders/1_7PjtYpI_RQKt12-h6imX17odesZX8iL?usp=sharing) [h6imX17odesZX8iL?usp=sharing](https://drive.google.com/drive/folders/1_7PjtYpI_RQKt12-h6imX17odesZX8iL?usp=sharing)

*Total de 4 imagens testes designados: Imagem teste 01, Imagem teste 02, Imagem teste 03 e Imagem teste 04.*

Passo 4 - Abrir a imagem teste (file>open);

Passo 5 - Converter as imagens em 8 bit (image>type>8 bit);

Passo 6 - Definição dos parâmetros que devem ser medidos, é possível determinar vários parâmetros, porém, para este trabalho escolhe-se apenas fração de área (set measurements>area fraction).

Passo 7 - Separar o objeto de interesse: aplicação do threshold e binarização (image>adjust>threshold);

Passo 8 - Determinar o valor da 'fração porosa' usando o comando no software (analyze>measure).

*Assista o passo a passo no vídeo disponível no Youtube:*

[https://www.youtube.com/watch?v=32p\\_OuN2080](https://www.youtube.com/watch?v=32p_OuN2080)

# **1.3. RESULTADOS:**

1.3.1 Construa uma tabela com o resultado para cada imagem teste e discuta com seus colegas os resultados encontrados e o gabarito da Tabela 1.

1.3.2 Elabore um relatório contendo as tabelas obtidas e uma discussão sobre esses resultados com base nos pontos do item 1.4 deste Guia de Estudo.

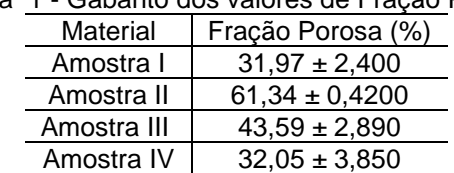

Tabela 1 - Gabarito dos valores de Fração Porosa.

Fonte: Autor.

# **1.4. CONSIDERAÇÕES**

**DABENGE** 

No relatório a ser apresentado em sala de aula, discorra sobre as seguintes questões:

- 1. Os resultados apresentaram grande dispersão em relação ao Guia de Estudos? Caso a resposta seja sim, isso afeta a interpretação dos resultados? Justifique.
- 2. Os resultados obtidos por todos os colegas foram semelhantes? Caso a resposta seja afirmativa, o que pode ter sido fundamental para que isso ocorresse?
- 3. Como estudante de engenharia, descreva como essa prática te enriqueceu, levando em conta seu lado pessoal e profissional e correlacionando outras disciplinas já estudadas anteriormente.

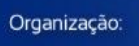

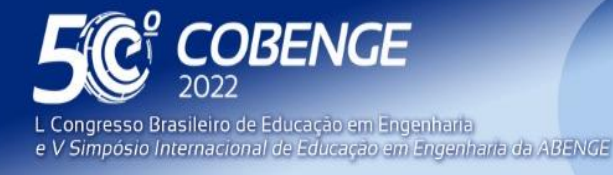

26 a 29 de SETEMBRO

# *Questionários disponibilizados em ambiente virtual.*

## *Questionário 01: Ficha de avaliação sobre conhecimento em PDI*

*Disponível em:*

*<https://docs.google.com/forms/d/1XTTegd76fqi9jG0lOfLQmZtYLEi9u-x4kIijmfeBYYc/edit>* Curso Atual:

Idade:

Formação Anterior: ( ) Ensino Profissionalizante Público;

( ) Ensino Profissionalizante Particular;

( ) Ensino Médio Público;

( ) Ensino Médio Particular.

1 - Fora do curso, você já realizou alguma medida, por exemplo, de comprimento utilizando um software aplicado a uma imagem? ( ) sim; ( ) não.

-Qual software?

-Numa escala de 0 a 5, onde 0 significa não satisfeito e 5 totalmente satisfeito, como você classificaria o procedimento de medida por imagem?

-Foi necessário fazer essa medida:

( ) em várias imagens; ( ) várias vezes na mesma imagem, ( ) uma única vez em uma imagem

- Você usou o programa por meio de uma

( ) interface gráfica; ( ) código de programação (JAVATM, C++, ou outra).

2 - Durante o seu curso você precisou realizar alguma medida utilizando um software aplicado a uma imagem(s)? ( ) sim; ( ) não

-Qual software?

-Numa escala de 0 a 5, onde 0 significa não satisfeito e 5 totalmente satisfeito, como você classificaria o procedimento de medida por imagem?

- Foi necessário fazer essa medida:

( ) em várias imagens; ( ) várias vezes na mesma imagem, ( ) uma única vez em uma imagem

- Você usou o programa por meio de uma

( ) interface gráfica; ( ) código de programação (JAVATM, C++, ou outra)

3 - Você conhece algum software de domínio público que realiza medidas em imagens? ( ) sim; ( ) não

Qual?

4 - Você tem interesse em participar de um curso de análise de imagens que utilize um software de domínio público? ( ) sim; ( ) não

Caso você responda sim, em qual das situações você gostaria de participar desse curso utilizando o programa por meio de:

( ) interface gráfica; ( ) código de programação.

## *Questionário 02: Ficha de avaliação quantitativa da aula*

Disponível em:

**DABENGE** 

<https://docs.google.com/forms/d/1XTTegd76fqi9jG0lOfLQmZtYLEi9u-x4kIijmfeBYYc/edit> Assinale a alternativa que mais se aproxima da sua opinião sobre:

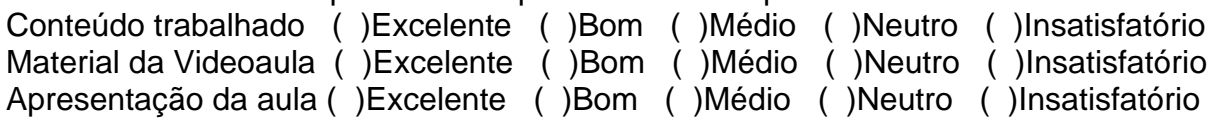

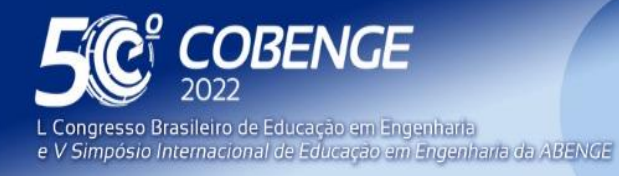

**Evento Online**  $26$  a  $29$  de SETEMBRO  $\blacksquare$ 

De uma forma geral, assinale a alternativa que mais se aproxima da sua opinião sobre a aula:

- ( ) Não gostou e não recomenda essa aula.
- ( ) Gostou, mas não recomendaria a aula.
- ( ) Gostou muito e recomenda essa aula.

Comente algo que achar necessário sobre essa aula (Críticas ou sugestões).

# **3. Considerações FINAIS**

Espera-se que o aluno aprenda sobre o conceito de porosidade de uma forma diferente e dinâmica. Dessa forma, o aluno se torna protagonista das análises que realiza, desenvolvendo habilidades para resolver problemas e conduzir projetos, essenciais para o cenário tecnológico crescente que vivemos. O aluno deixa de ser espectador e torna-se o responsável pelo seu aprendizado. O ambiente virtual é usado para troca de experiências entre aluno-professor e aluno-aluno e dessa forma, criar um ambiente que venha garantir que, durante os cursos, os alunos tenham contato entre eles e com os docentes para facilitar e motivar o processo de ensino aprendizagem.

# **REFERÊNCIAS**

ASTM C20-00 (2015) Standard Test Methods for Apparent Porosity, Water Absorption, Apparent Specific Gravity, and Bulk Density of Burned Refractory Brick and Shapes by Boiling Water. ASTM International, West Conshohocken, PA.

BATTESINI, M.; MATEUS, A. L. S. S. Aprendendo com aviões de papel: metodologias ativas no ensino em engenharia de produção. Revista de Ensino de Engenharia, v. 37, n. 3, p. 81-94, 2018.

BOULESTEIX, R.; MAÎTRE, A.; BAUMARD, J. F.; RABINOVITCH, Y.; Quantitative characterization of pores in transparent ceramics by coupling electron microscopy and confocal laser scanning microscopy. **Materials Letters**. v. 64, n. 16, p. 1854-185, 2010.

CAMPOS, Elson; LUCENA, Emerson; SANTANA, Jerusa G.A. FERNANDES, Rodrigo S.e CRUZ, T. G. Engenharias, Ciências e Tecnologia 7. In: COTIAN, L. F. P. (Org.). **Préconcepções de alunos dos ensinos superior e profissionalizante sobre processamento digital de imagens e software de domínio público.** . Editora Athena, 2019. p. 164-175.

CRUZ, Tessie Gouvêa. **Monitoramento por Microscopia Óptica e Processamento Digital de Imagens do Processo de Conformação Cerâmica por Consolidação com Amidos Comerciais.** 2007. Tese (Doutorado) - Curso de Engenharia Mecânica e Materiais. Universidade Estadual Paulista, Guaratinguetá, 2007.

DIRETRIZES CURRICULARES (NDC) - Disponível em:

[http://portal.mec.gov.br/component/content/article?id=12991.](http://portal.mec.gov.br/component/content/article?id=12991) Acesso 19 de Abril de 2022.

FERREIRA, O. P.; ALVES, O. L.; MACEDO, J. S.; GIMÉNEZ, I. F. e BARRETO, L. S. Ecomateriais: Desenvolvimento e aplicação de materiais porosos funcionais para proteção ambiental. **Química Nova**, v. 30, n. 2, p. 464-467, 2007.

GONZALEZ, Rafael C.; WOODS, Richard E. **Processamento de imagens digitais**. São Paulo: Edgard Blucher, 2010.

63

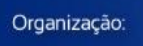

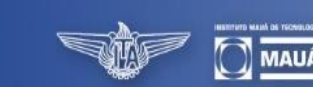

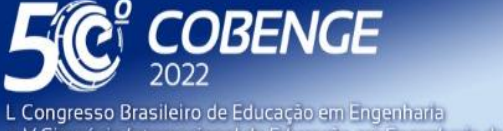

e V Simpósio Internacional de Educação em Engenharia da ABENGE

**Evento Online** 

 $26$  a  $29$  de SETEMBRO  $\blacksquare$ 

GROEN, J. C.; PEFFER, L. A. A.; PEREZ-RAMIREZ, J.; Pore size determination in modified micro- and mesoporous materials. Pitfalls and limitations in gas adsorption data analysis. **Microporous and Mesoporous Materials** v. 60, n. 19, p. 1-17, 2003.

HANSEN, B.; LEHN, D. N.; ECKHARDT, R. R. Metodologias ativas no ensino de engenharia: ênfase na utilização de mapas conceituais na aprendizagem significativa. **Revista de Ensino de Engenharia**, v.40, p.15-27, 2021.

ILZIG, T.; SCHUMACHER, D.; WILHELM, M.; GÜNTHER, S.; ODENBACH, S.; Image data analysis of high resolution μCT data for the characterization of pore orientation and pore space interconnectivity in freeze cast ceramics. **Materials Characterization**. v. 174, 2021.

ISHIZAKI, Koso.; KOMARNENI, Shidar.; NANKO, Makoto. Introduction. **Porous materials: Process technology and applications**. Great Britain: Kluwer Academic Publishers, 1998. LEITE, Leticia M.; CAMPOS, Elson; LOPES, Tessie G. C.Determinação da porosidade em cerâmica a partir da aplicação do Princípio de Arquimedes: uma abordagem interdisciplinar no ensino de engenharia. In: Anais do Congresso Brasileiro Interdisciplinar em Ciência e Tecnologia. 2021. Disponível em:

<https://www.even3.com.br/anais/cobicet/> . Acesso 24 mar.2022.

LOVATO, F. L.; MICHELOTTI, A.; SILVA, A. C B.; LORETTO, E. L. S. Metodologias Ativas de Aprendizagem: uma Breve Revisão. **Acta Scientiae**, v.20, n.2, 2018.

MARINS, Eleasar Martins. **Otimização e caracterização microestrutural de cerâmicas de carbeto de silício obtidas com material nacional para uso em blindagem** 

**balística.** 2008. Tese (Doutorado) - Curso de Engenharia Mecânica e

Materiais. Universidade Estadual Paulista, Guaratinguetá, 2008.

MASETTO, Marcus Tarciso. **Competência pedagógica do professor universitário**. São Paulo: Summus, 2003.

MITRE, S. M.; et al. Metodologias ativas de ensino-aprendizagem na formação profissional em saúde: debates atuais. **Ciências e Saúde coletiva**, v. 13, p. 2133-2144. 2008.

PALASH, M.L.; MITRA, S.; HARISH, S.; KYAW, T. AND SAHA, B. B.; An approach for quantitative analysis of pore size distribution of silica gel using atomic force microscopy. **International Journal of Refrigeration,** v. 105, p. 72–79, 2019

PAIVA, M. R. F.; PARENTE, J. R. F. BRANDÃO, I. R.; QUEIROZ, A. H. B. Metodologias ativas de ensino aprendizagem: revisão integrativa. **SANARE - Revista de Políticas Públicas,** Sobral, v.15, n.2, p.145-153, 2016.

PALMA, E. S. Aplicação de metodologia ativa de aprendizado em combinação com a ferramenta moodle no ensino de mecânica dos materiais do curso de engenharia aeroespacial da UFMG. **Revista de Ensino de Engenharia**, v. 39, p. 26-38, 2020.

PEREIRA, F. A. V.; VALEGA, F.; COLOMBO, K. Otimizando o tempo em sala de aula: uso de vídeos como estratégia de sala de aula invertida integrada a outras metodologias ativas. **Revista de Ensino de Engenharia**, v. 39, p. 204-214, 2020.

PINHEIRO, M. N; BATISTA, E. C. O aluno no centro da aprendizagem: uma discussão a partir de Carl Rogers. **Psicologia e Saberes**. v. 7. n. 8, 2018.

RASBAND, T. F. W. **Guia do usuário ImageJ**. Disponível em: [https://imagej.nih.gov/ij/docs/guide/index.html.](https://imagej.nih.gov/ij/docs/guide/index.html) Acesso em: 02. dezembro. 2021

RILEY, W. C.; RICHARDSON, J. H. The relationship of physical properties, microstructure and fabrication. **Modern Ceramics: some principles and concepts.** California: John Wiley & Sons, 1965.

SCHULLER, D.; BIANCHI, E. C.; AGUIAR, P. R. Influência de defeitos e diferentes processos de fabricação nas propriedades mecânicas finais de cerâmicas. **Cerâmica**, v. 54, n.332, p. 435-442, 2008.

FFI

Software ImageJ. Disponível em <https://imagej.nih.gov/ij/>

**EJ ABENGE** 

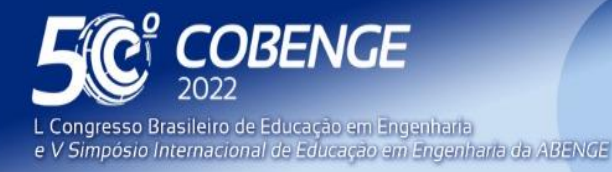

Acesso em:

THOMAZ, M. F. A experimentação e a formação de professores de ciências: uma reflexão. Caderno Brasileiro de Ensino de Física, v.17, n.3, p.360-369, 2000.

ZHAO, S.; LI, Y.; WANG Y. ; MA, Z. ; HUANG X.; Quantitative study on coal and shale pore structure and surface roughness based on atomic force microscopy and image processing. **Fuel**. v.79, n. 244, p. 78–90, 2019.

#### **PROPOSAL OF THE USE OF ACTIVE METHODOLOGIES AND IMAGE PROCESSING AND ANALYSIS IN THE TEACHING OF POROSITY CHARACTERIZATION IN CERAMIC MATERIALS USING THE PUBLIC SOFTWARE IMAGEJ: PART I**

*Abstract: This paper presents a class proposal using active methodologies and digital image processing in Materials Engineering teaching to characterize the porosity parameter in ceramic materials. Firstly, the student is asked to answer the questionnaire about knowledge in Digital Image Processing (DIP) available in a virtual environment. Then, the relevance of the porosity parameter in the characterization of ceramic materials, the use of DIP for this type of test, and the importance and need for this type of knowledge in the education of the Engineering student are discussed. A lesson plan and a study guide are presented for the student to perform the porosity characterization using DIP in asynchronous classes. The chosen software is public domain and will be available to the student for use in other activities or projects. The proposed methodology may be applied in various fields of engineering and science teaching.*

*Keywords: Study guide, ImageJ, Porosity, Lesson plan, Learning*

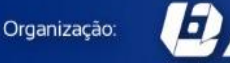

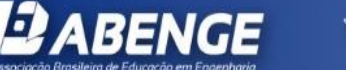

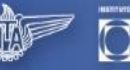

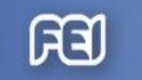

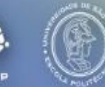